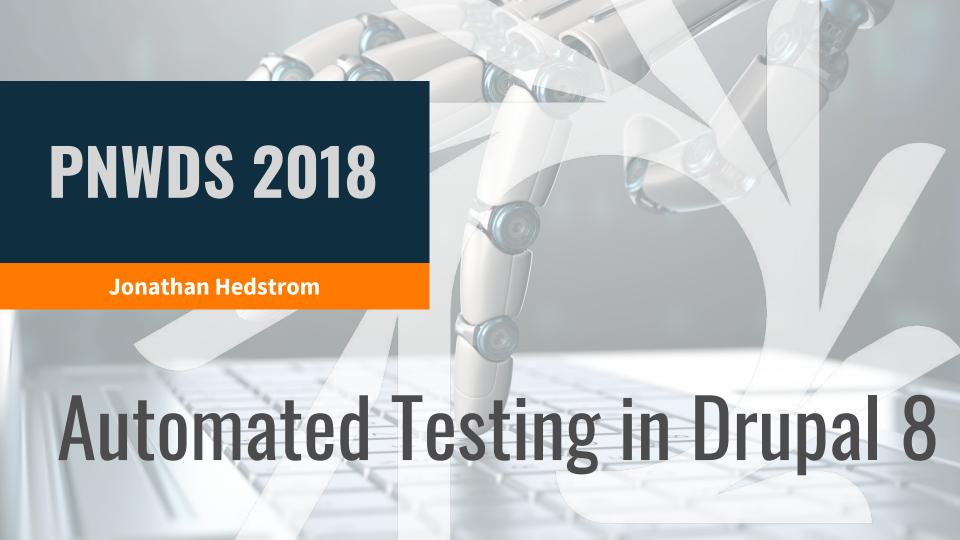

## Introduction

- jhedstrom nearly everywhere
- jhedstro on Twitter

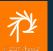

1

Why test?

2

What to test?

3

Which type of tests?

4

**Practical examples** 

Testing in Drupal 8

5

Go forth and test!

6

**Code examples** 

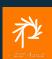

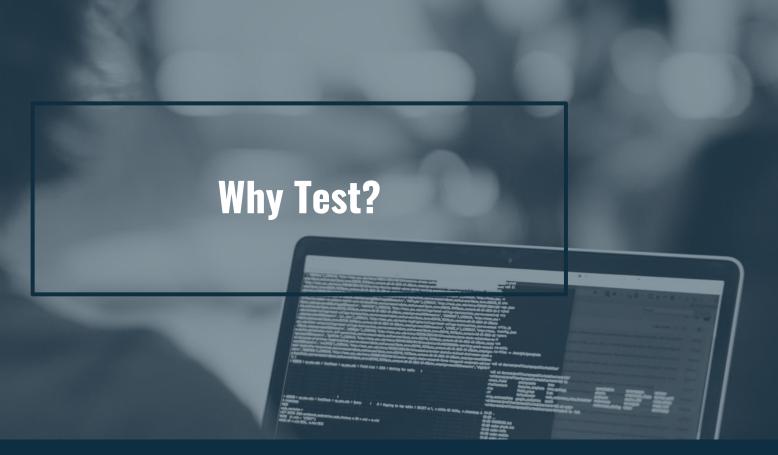

### "

## Testing leads to failure, and failure leads to understanding

~ Burt Rutan

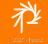

5

## Why test?

- Prevent regressions
- Improves code quality
- Refactor with confidence
- Deploy with confidence
- Increases velocity
- They are required for contributions

犁

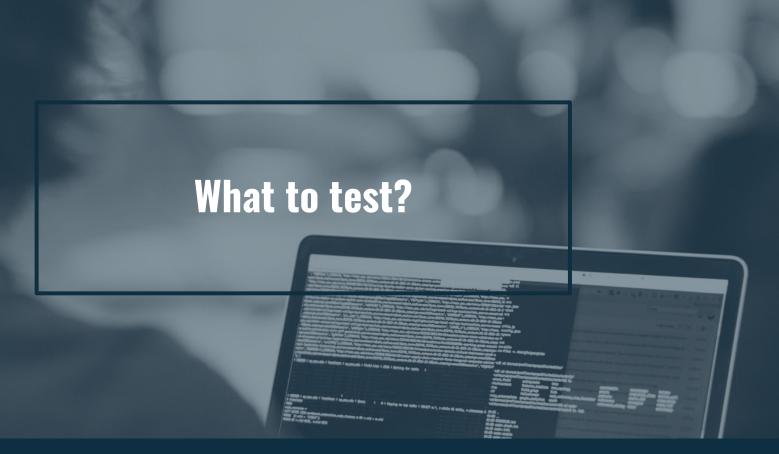

### What to test?

- Access control
- Workflows
- Email notifications
- Form submissions
- API integrations

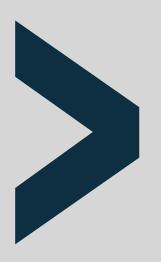

**ANYTHING** 

YOU WOULD PREFER

NOT TO MANUALLY TEST!

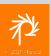

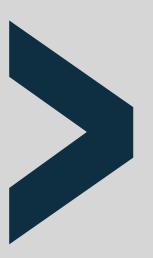

### **Bug fixes**

- Reproduce the bug via a test
- Ensure the test fails
- Fix the bug

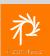

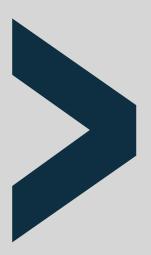

### **Features**

- Use acceptance criteria as a guide
- Don't just test the happy path

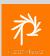

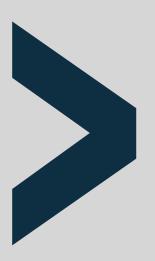

### **Automate**

- Mock API return values
- Mimic many different user roles
- Fill out tedious form submissions
- Verify email

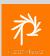

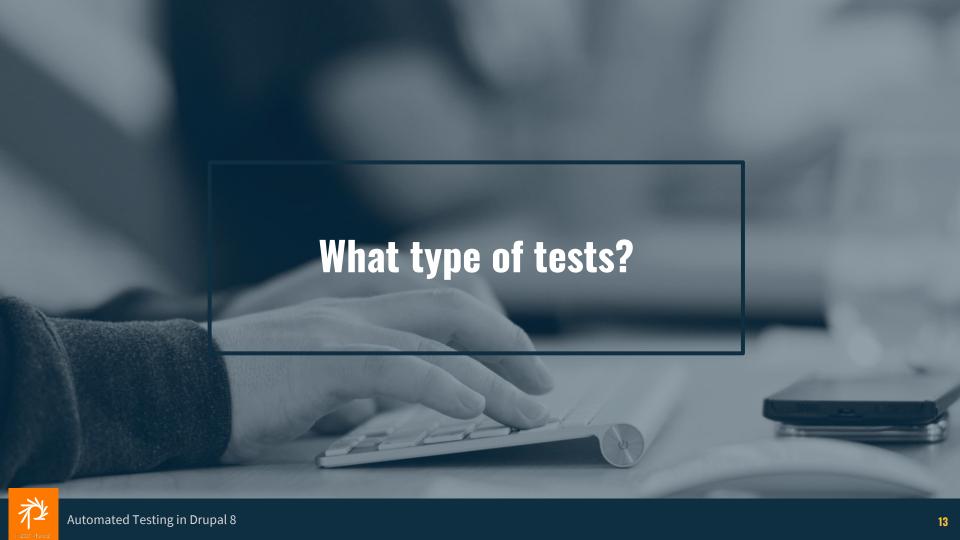

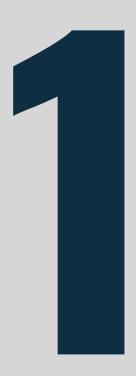

### **Unit tests**

- No database
- Just you and your code
- Every dependency of a class is mocked (use Prophecy)
- `UnitTestCase`

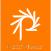

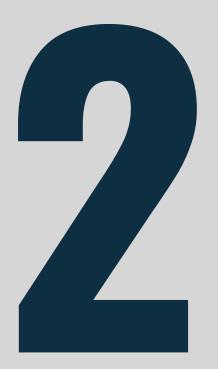

### **Kernel tests**

- Only specified modules installed
- Only specified entity types available
- Only specified configuration and schemas installed
- `KernelTestBase`

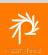

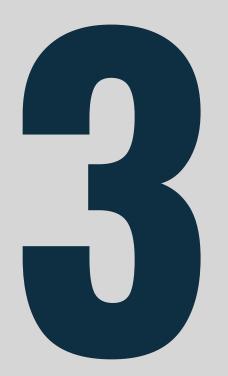

### **Functional tests**

- Full 'testing' install profile
- Can GET and POST requests
- Installs all configuration, schemas, etc.
- Installs module dependencies
- `BrowserTestBase`

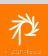

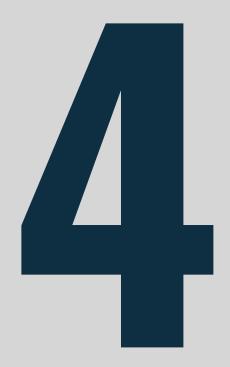

### **Functional JavaScript**

- Identical to functional tests, but utilizes WebDriver\* to test in-browser javascript interactions
- Test module-specific JS
- JavascriptTestBase`

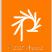

<sup>\*</sup> as of this morning. PhantomJs previously

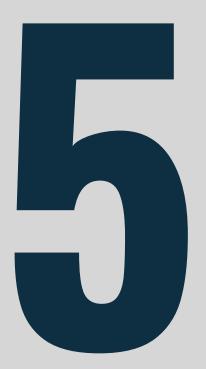

### **Behat**

- Tests actual site/project
- Config-dependent scenarios
- Theme-dependent scenarios

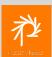

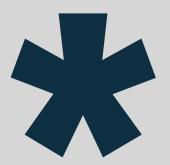

### **Exceptions & Inline asserts**

- In the code itself, not separate
- Assert things that should not be possible

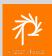

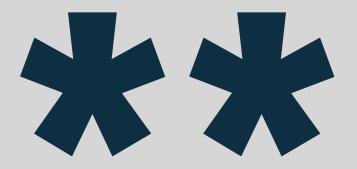

### Testing a complete site

There is a <u>core issue</u> (#2793445) to allow *Functional* and *FunctionalJavascript* tests to be run against an already installed site.

- Test complex configurations
- Existing user roles
- Existing content types
- Theme-specific tests\*

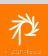

### **Asserts and Exceptions**

Place asserts and exceptions in custom code to verify implicit assumptions.

```
assert(in_array($node_type, ['alert_customer', 'alert_service']),
    'Unexpected node type: ' . $node_type);

if (!$object instanceof MyModuleService) {
    throw new UnexpectedServiceException("This isn't the service I was looking for.");
}
```

# **Boundary Conditions**

When to switch test type

- Too much mocking
- Too many manual dependency/config installations
- Too many modules
- Too dependent on configuration

## Question

Name a suitable test type for this sample issue

- Move the *Phone* field below the
   *Email* field on user registration
- Relabel to *Phone number*
- Make the field optional

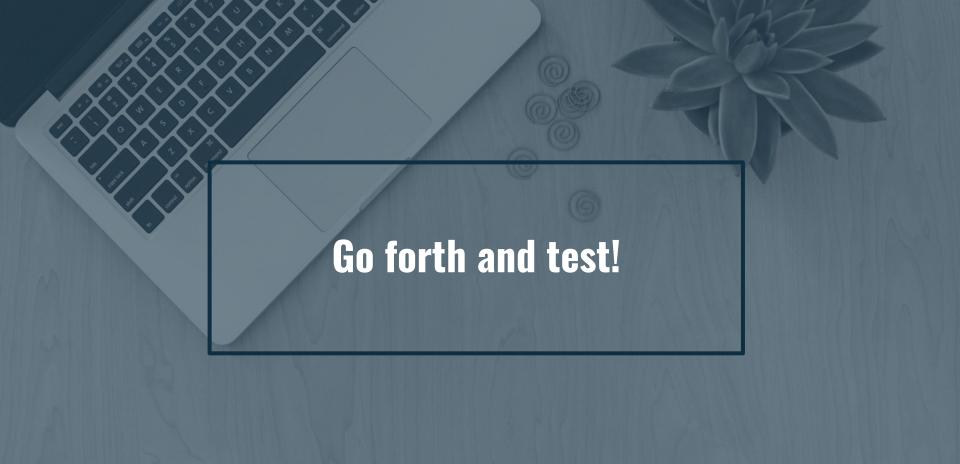

### **Running tests**

## `vendor/bin/phpunit`

```
`vendor/bin/phpunit -c build/html/core/phpunit.xml.dist
--printer="\Drupal\Tests\Listeners\HtmlOutputPrinter"
./src/modules/custom/my_module
--filter=SampleTestClassNameOrMethodName`
```

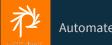

### phpunit.xml

Copy `core/phpunit.xml.dist` to project root as `phpunit.xml`

Edit and define variables

```
<env name="SIMPLETEST_BASE_URL" value="https://foo.dev"/>
<env name="BROWSERTEST OUTPUT DIRECTORY" value="/tmp"/>
```

### **Code coverage reports**

```
# Run tests with the code coverage flag and directory.
$> vendor/bin/phpunit --coverage-html=~/code
# View the generated HTML report.
$> open ~/code/index.html
# NOTE: These take a lot of time to generate, so better
# done in a CI environment as a report.
```

### **Testing exceptions**

```
$this->setExpectedException(
    \LogicException::class,
    'Optional expected exception message'
);

$this->doSomethingToTriggerException();
```

### Re-usable code

- Traits
- Base classes
- Data Providers

### **Data providers**

```
/**
  * @dataProvider providerTestAccess
  */
public function testAccess(
    $expected_access,
    array $permissions = [],
    $is_admin = FALSE
) { }
```

```
public function providerTestAccess() {
    'No access' => [FALSE, []],
     TRUE,
```

## Prophecy

- Creates a 'mock' of a provided class or interface
- Methods all return `null` by default
- Set expected return values to verify internal working of method being tested

### **Create the mock object**

```
$mock_service = $this->prophesize(LanguageManagerInterface::class);

$mock_service =

$this->prophesize('\Drupal\Core\Language\LanguageManagerInterface');
```

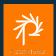

### **Expected method calls**

```
$mock_service->isMultilingual()->willReturn(TRUE);

$mock_service->getLanguageName('en')->willReturn('English');
```

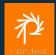

### The reveal

```
$service = $mock_service->reveal();
```

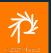

### **Getting started**

- Find examples
- Write tests for core issues (search tag 'needs tests')
- Review tests for a module you know well in terms of functionality

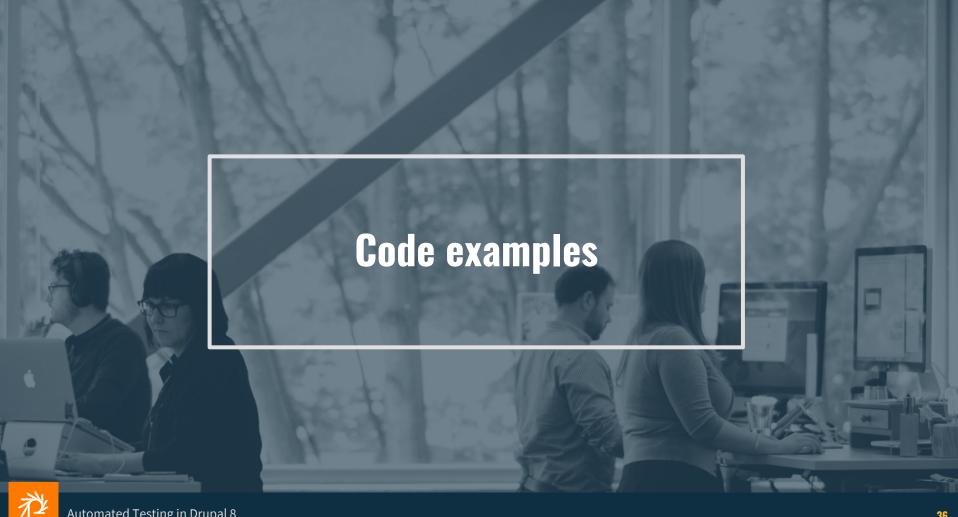

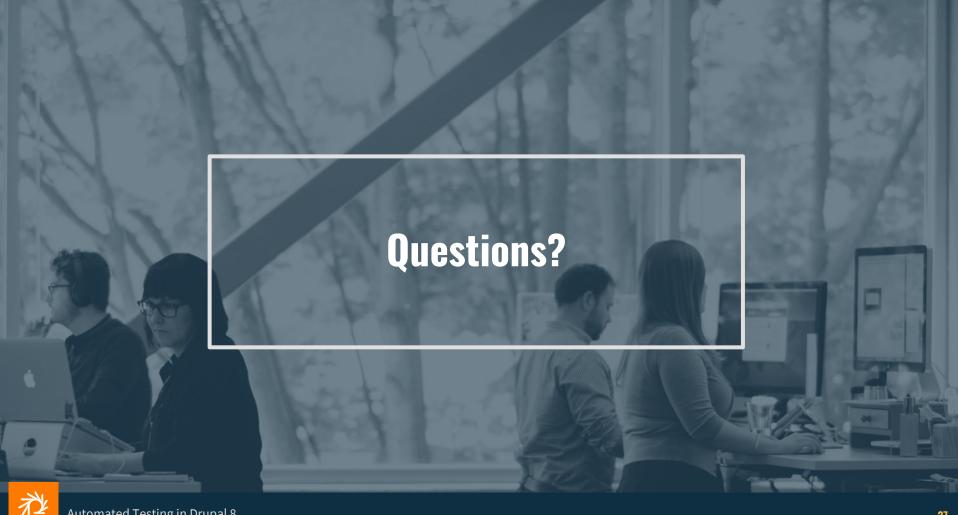